# УТВЕРЖДАЮ

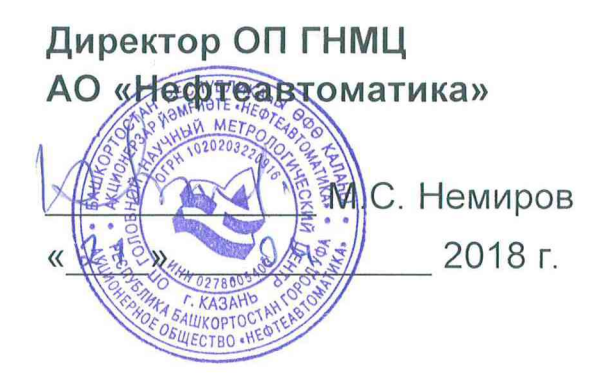

# ИНСТРУКЦИЯ

Государственная система обеспечения единства измерений

Система измерений количества и параметров нефти сырой ООО «ТНС-Развитие» при УПН с ПСП «Калиновый Ключ» ООО «Татнефть-Самара»

> Методика поверки НА.ГНМЦ.0211-18 МП

> > Казань 2018

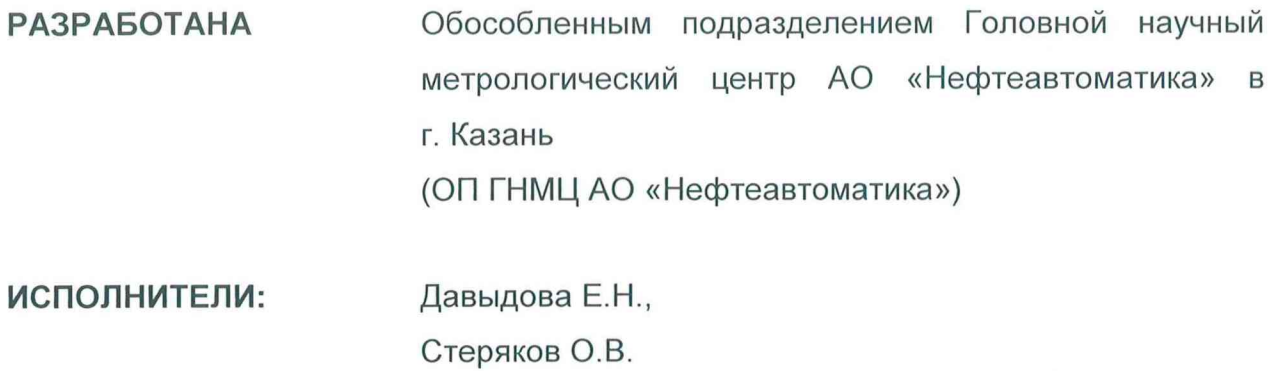

Настоящая инструкция распространяется на систему измерений количества и параметров нефти сырой ООО «THC-Развитие» при УПН с ПСП «Калиновый Ключ» ООО «Татнефть-Самара» (далее - СИКНС) и устанавливает методику ее первичной и периодической поверки.

Интервал между поверками СИКНС: один год.

## 1 Операции поверки

При проведении поверки выполняют следующие операции:

1.1 Внешний осмотр (п.п. 6.1);

1.2 Подтверждение соответствия программного обеспечения (далее - ПО) СИКНС (п.п. 6.2);

1.3 Опробование (п.п. 6.3);

1.4 Определение метрологических характеристик (далее - МХ):

1.4.1 Определение MX средств измерений (далее - СИ), входящих в состав СИКНС (п.п. 6.4.1);

1.4.2 Определение пределов допускаемой относительной погрешности измерений массы сырой нефти (п.п. 6.4.2).

## 2 Средства поверки

2.1 Рабочий эталон 2-го разряда в соответствии с частью 2 Государственной поверочной схемы для средств измерений массы и объема жидкости в потоке, утвержденной приказом Росстандарта от 07.02.2018 г. № 256 в диапазоне расходов, соответствующему диапазону расходов СИКНС.

2.2 Средства поверки в соответствии с документами на поверку СИ, входящих в состав СИКНС.

2.3 Допускается применение аналогичных средств поверки, обеспечивающих определение MX поверяемой СИКНС с требуемой точностью.

## 3 Требования безопасности

При проведении поверки соблюдают требования, определяемые:

в области охраны труда и промышленной безопасности:

- «Правила безопасности в нефтяной и газовой промышленности», утверждены приказом Ростехнадзора от 12.03.2013 № 101;

- Трудовой кодекс Российской Федерации;

в области пожарной безопасности:

- СНиП 21-01-97 «Пожарная безопасность зданий и сооружений»;

- «Правила противопожарного режима в Российской Федерации», утверждены постановлением Правительства РФ №390 от 25.04.2012;

- СП 12.13130.2009 «Определение категорий помещений, зданий и наружных установок по взрывопожарной и пожарной опасности»;

- СП 5.13130.2009 «Системы противопожарной защиты. Установки пожарной сигнализации и пожаротушения автоматические. Нормы и правила проектирования»;

в области соблюдения правильной и безопасной эксплуатации электроустановок:

- ПУЭ «Правила устройства электроустановок»;

в области охраны окружающей среды:

 $-$  Федерального закона от 10.01.2002 г. № 7-ФЗ «Об охране окружающей среды» и других законодательных актов по охране окружающей среды, действующих на территории РФ.

## 4 Условия поверки

проведении поверки соблюдают условия При в соответствии  $\cap$ требованиями нормативных документов (далее - НД) на поверку СИ, входящих в состав СИКНС.

Таблица 1 – Характеристики измеряемой среды

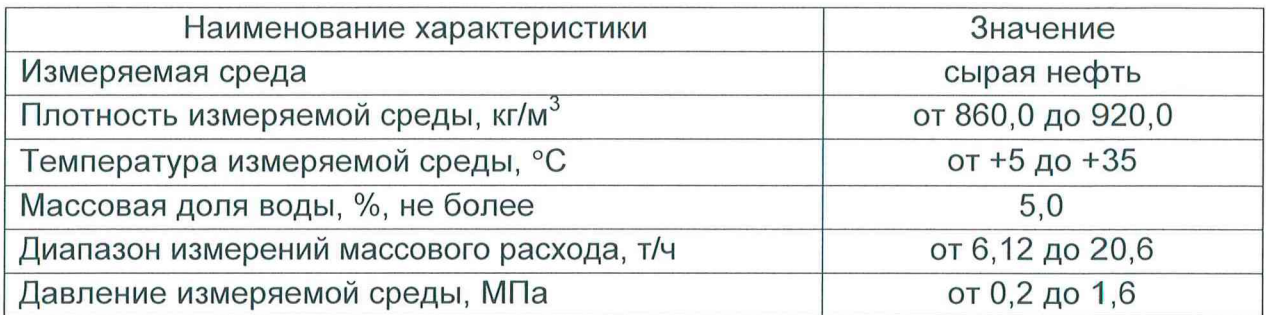

#### 5 Подготовка к поверке

Подготовку к поверке проводят в соответствии с инструкцией ПО эксплуатации СИКНС и НД на поверку СИ, входящих в состав СИКНС.

При подготовке к поверке проверяют наличие действующих свидетельств о поверке и (или) знаков поверки на СИ, входящие в состав СИКНС.

#### 6 Проведение поверки

6.1 Внешний осмотр

При внешнем осмотре должно быть установлено соответствие СИКНС следующим требованиям:

- комплектность СИКНС должна соответствовать технической документации;

- на компонентах СИКНС не должно быть механических повреждений и дефектов покрытия, ухудшающих внешний вид и препятствующих применению;

- надписи и обозначения на компонентах СИКНС должны быть четкими и соответствующими технической документации.

6.2 Подтверждение соответствия ПО.

6.2.1 Проверка идентификационных данных  $\Pi$ O программы автоматизированного рабочего места - «Rate APM оператора УНН» (далее - APM оператора).

Идентификационные данные APM оператора представлены на диске D в папке «Rate» компьютера APM оператора. В списке файлов необходимо найти файл «Rate15.exe», правой кнопкой мыши нажать на файл «Rate15.exe», выбрать «Свойства». В открытом окне «Свойства: Rate15.exe» выбрать вкладку «Версия». В столбце «Имя элемента:» выбрать «Версия продукта». Справа в столбце «Значение:» появится версия  $\Pi$ O **APM** оператора. Полученные идентификационные данные ПО заносят в протокол по форме приложения А.

6.2.2 Проверка идентификационных данных ПО комплекса измерительновычислительного «ОКТОПУС» («ОСТОРИЅ») (далее - ИВК).

Чтобы определить идентификационные данные ПО ИВК (рабочего и резервного) необходимо выполнить нижеперечисленные процедуры.

На основной мнемосхеме программы «СИКНС ООО «ТНС-РАЗВИТИЕ» №2036» в верхнем правом углу под значками «свернуть» и «развернуть» находится кнопка «IMS corporation». При нажатии на кнопку открывается окно «О программе», в котором представлены наименование ПО ИВК и его версия.

Полученные идентификационные данные ПО ИВК заносят в соответствующие разделы протокола по форме приложения А.

6.2.3 Если идентификационные данные ПО, указанные в описании типа СИКНС, и полученные в ходе выполнения п.п. 6.2.1 и 6.2.2 идентичны, то делают вывод о подтверждении соответствия ПО СИКНС ПО, зафиксированному во время проведения испытаний в целях утверждения типа, в противном случае результаты поверки признают отрицательными.

6.3 Опробование.

Опробование проводят в соответствии с НД на поверку СИ, входящих в состав СИКНС.

6.4 Определение MX.

6.4.1 Определение MX СИ, входящих в состав СИКНС, проводят в соответствии с НД, приведенными в таблице 2.

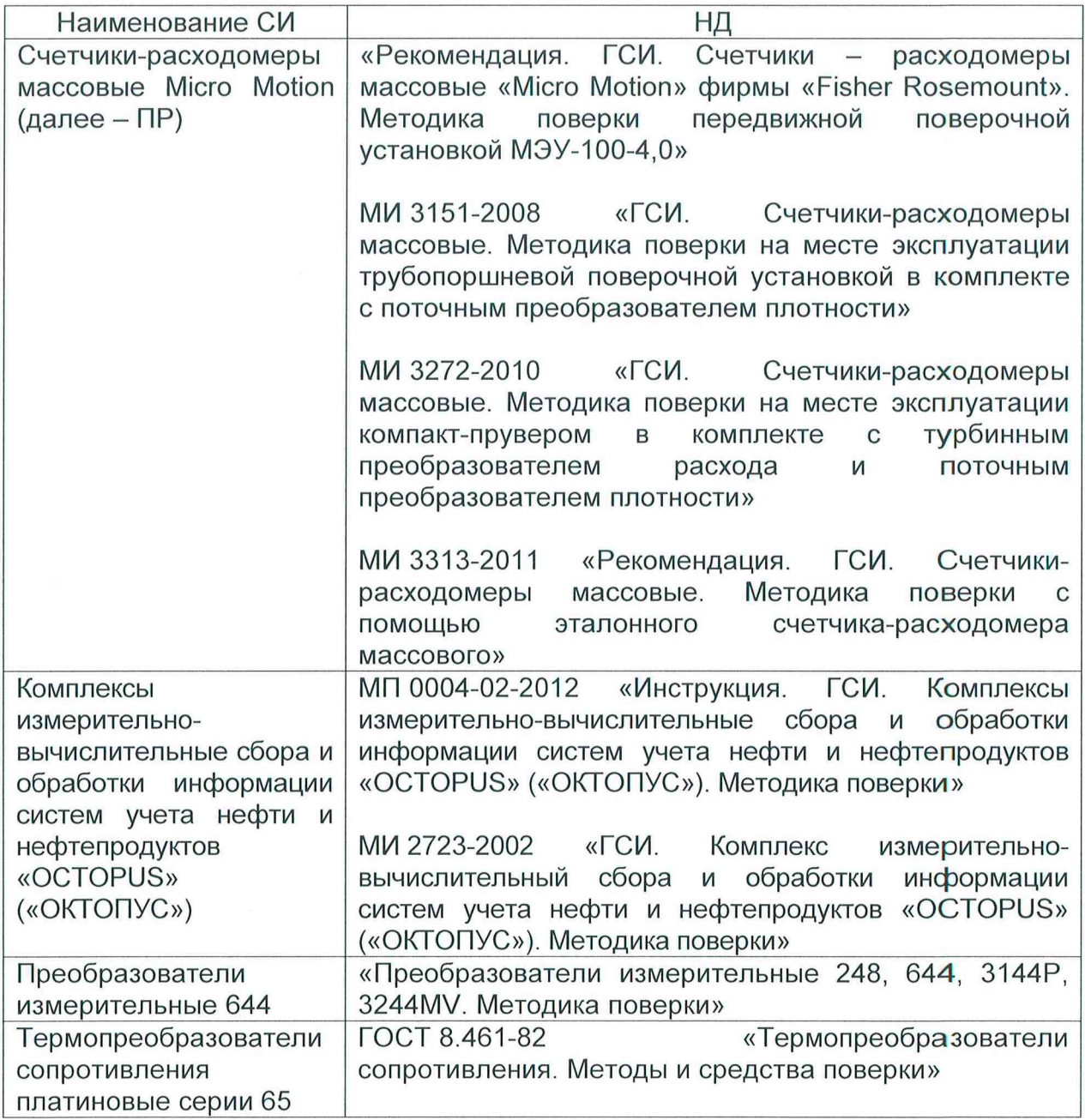

Таблица2 - Перечень НД на поверку СИ

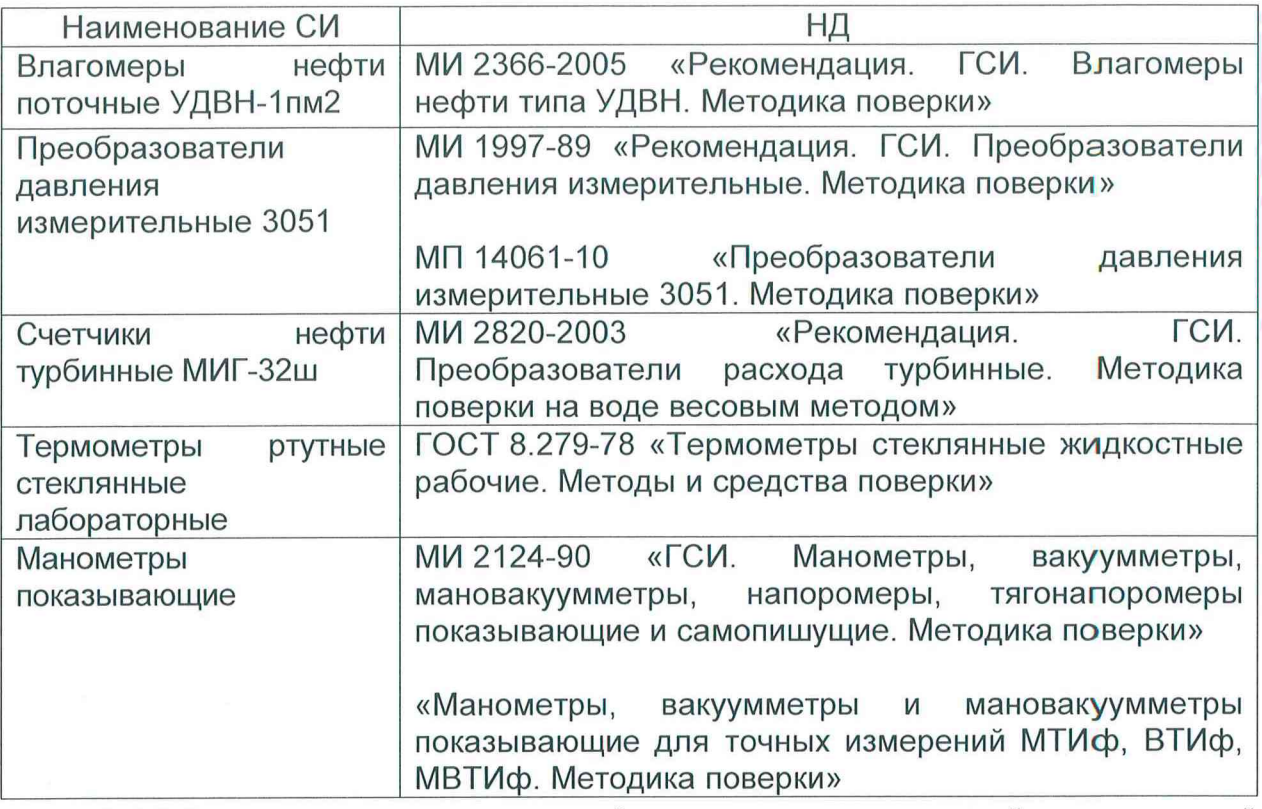

6.4.2 Определение относительной погрешности измерений массы сырой нефти.

При прямом методе динамических измерений за погрешность измерений массы сырой нефти 5М, %, принимают пределы допускаемой относительной погрешности измерений ПР.

Относительная погрешность ПР в диапазоне расходов на рабочей измерительной линии (далее - ИЛ) не должна превышать  $\pm 0.25$ %, относительная погрешность ПР в диапазоне расходов на резервно-контрольной ИЛ не должна превышать ±0,20%.

Значения пределов относительной погрешности измерений массы сырой нефти не должны превышать ±0,25%.

# 7 Оформление результатов поверки

7.1 При положительных результатах поверки оформляют свидетельство о поверке СИКНС в соответствии с требованиями документа «Порядок проведения поверки средств измерений, требования к знаку поверки и содержанию свидетельства о поверке», утвержденного приказом Минпромторга России № 1815 от 02.07.2015 г. На оборотной стороне свидетельства о поверке системы указывают:

- наименование измеряемой среды;

- значения пределов относительной погрешности измерений массы сырой нефти;

- идентификационные признаки ПО СИКНС.

Знак поверки наносится на свидетельство о поверке СИКНС.

7.2 При отрицательных результатах поверки СИКНС к эксплуатации не допускают, свидетельство о поверке аннулируют и выдают извещение о непригодности к применению в соответствии с документом «Порядок проведения поверки средств измерений, требования к знаку поверки и содержанию свидетельства о поверке», утвержденным приказом Минпромторга России № 1815 от 02.07.2015 г.

#### Приложение А

(рекомендуемое)

# Форма протокола подтверждения соответствия ПО СИКНС

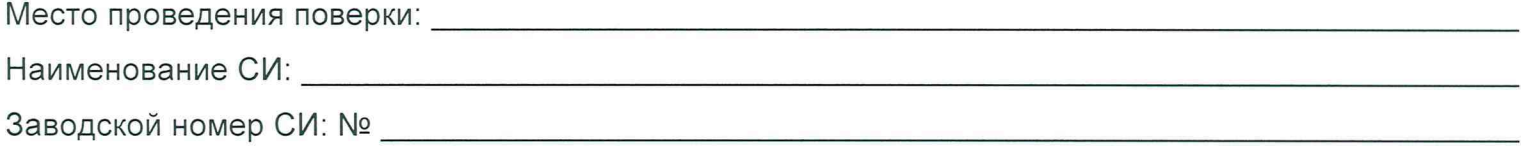

(наименование ПО)

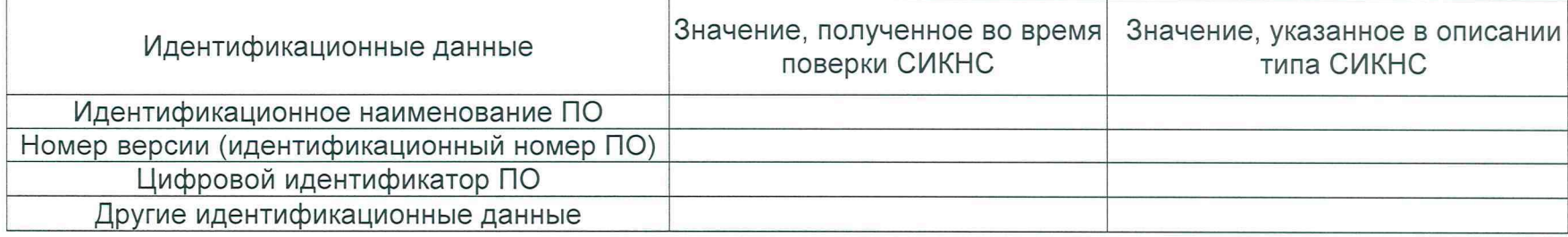

Заключение: ПО СИКНС соответствует/не соответствует ПО, зафиксированному во время испытаний в целях утверждения типа СИКНС.

Должность лица проводившего поверку:

Дата поверки:

20 г.  $\langle\langle \qquad \rangle \rangle$ 

(инициалы, фамилия)

(подпись)